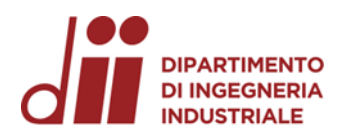

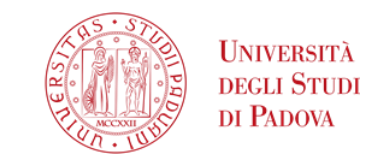

Università degli Studi di Padova – Dipartimento di Ingegneria Industriale

Corso di Laurea in Ingegneria dell'Energia

# *Relazione per la prova finale «***IMPLEMENTAZIONE VIA SOFTWARE DI UNA MACCHINA A STATI FINITI PER DISTRIBUTORE AUTOMATICO DI BEVANDE***»*

Tutor universitario: Prof. Luigi Alberti

Laureando*: Matteo Multineddu*

Padova, 20/11/2023

*Corso di Laurea in Ingegneria …*

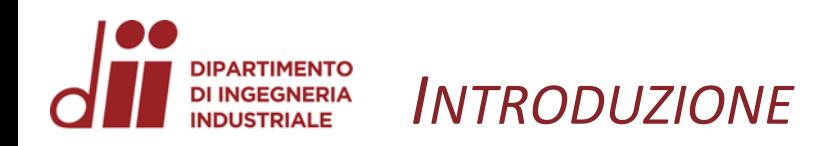

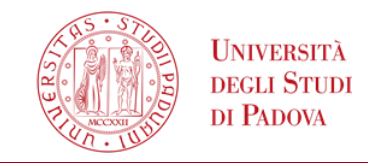

In questo progetto vedremo due distributori automatici di bevande: uno costruito con dei flip flop di tipo D e un altro costruito attorno ad un Arduino UNO R3.

Questi due componenti sono stati scelti a causa della grande differenza di funzionalità tra loro:

- Il flip flop capace solo di memorizzare un bit
- L'Arduino capace di leggere, memorizzare, confrontare e mettere in relazione tra loro diversi tipi di dati, di conseguenza dandoci la possibilità di costruire qualcosa di molto più complesso

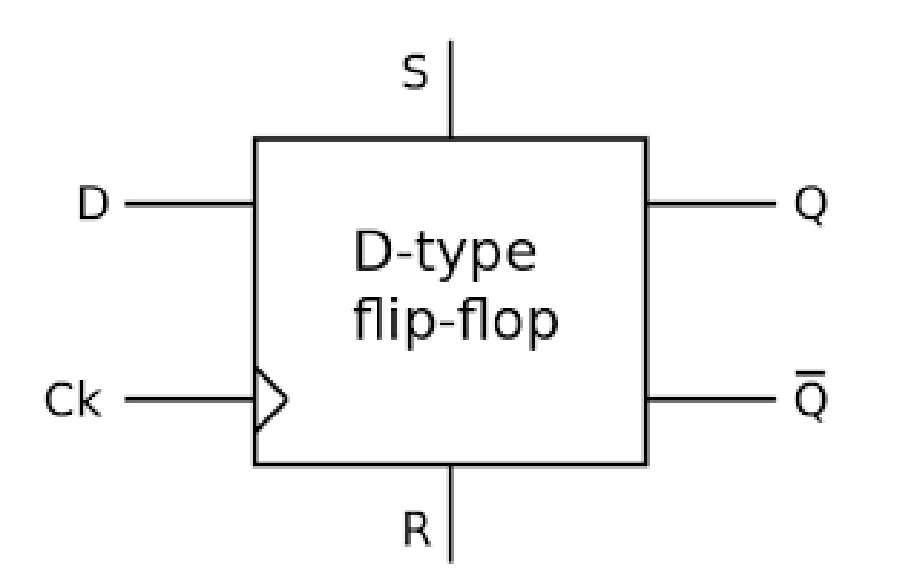

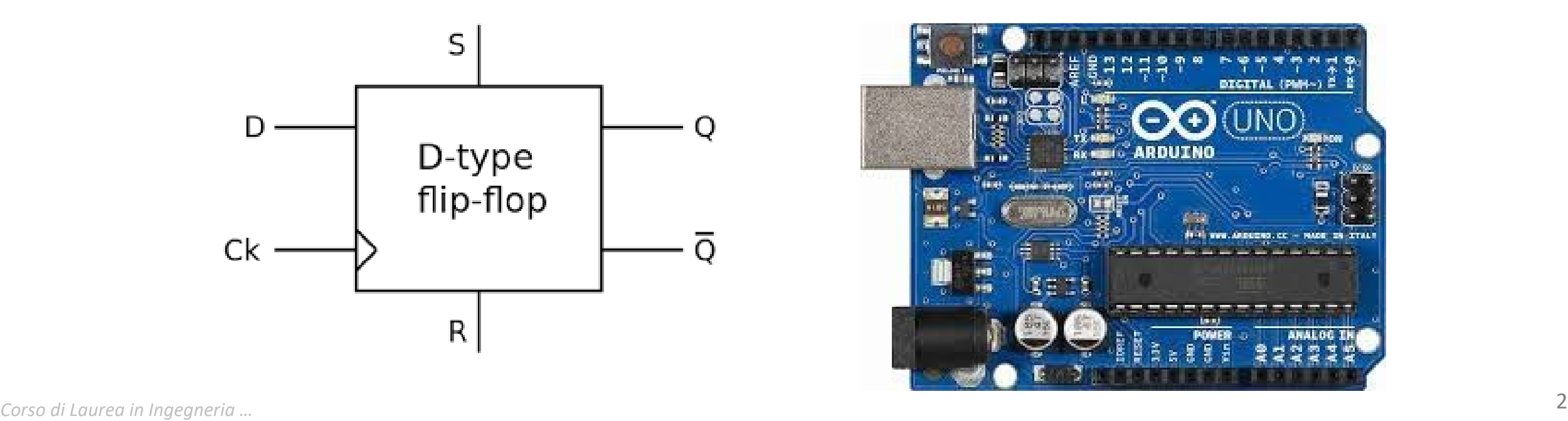

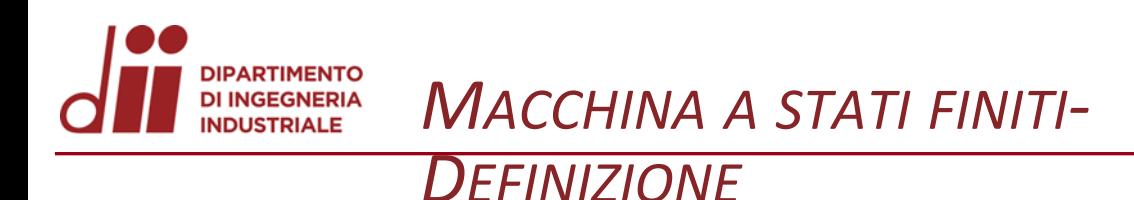

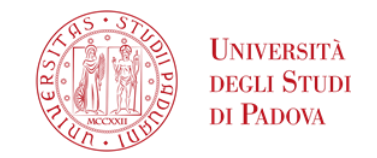

Una macchina a stati finiti è un modello matematico utilizzato per rappresentare un **processo** o un **comportamento sequenziale**. Queste macchine sono composte da un numero finito di stati, da qui il nome, che rappresentano «in che punto del processo ci troviamo» e a cui vengono associate azioni che l'automa poi svolgerà una volta raggiunto quello specifico stato. Il passaggio da uno stato all'altro non è casuale, è sempre necessario uno specifico input (che può variare di stato in stato) per andare avanti. I processi vengono comunemente descritti tramite **flowchart** o **grafi di stato**.

Esempio: Semaforo

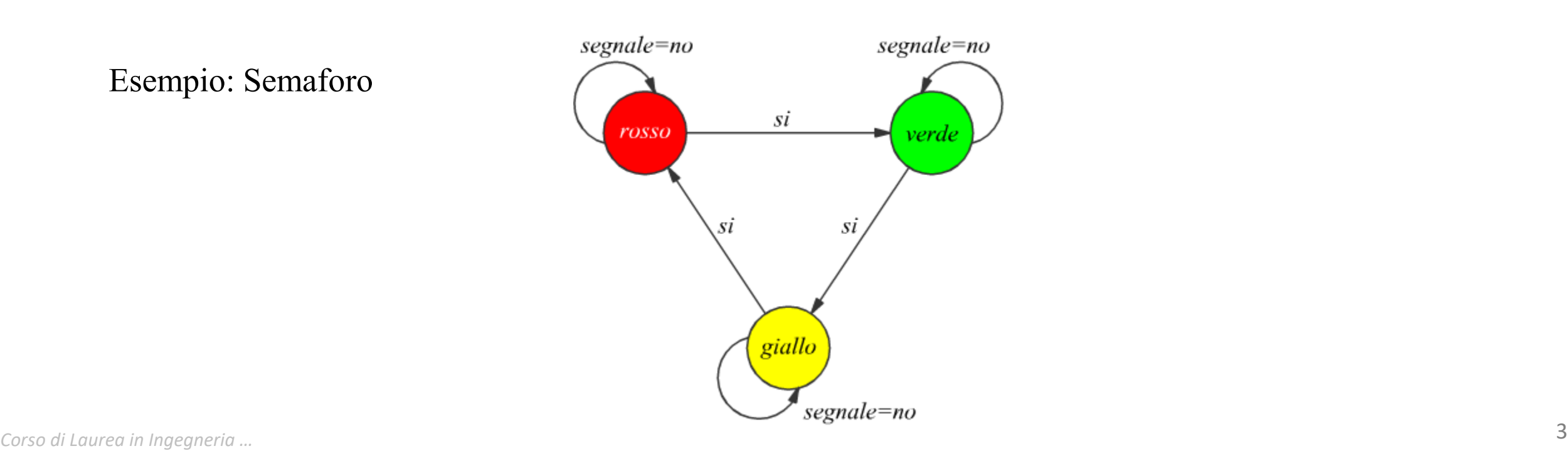

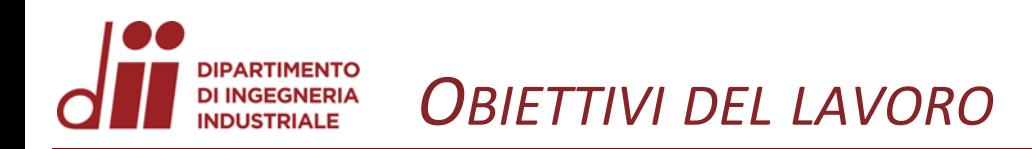

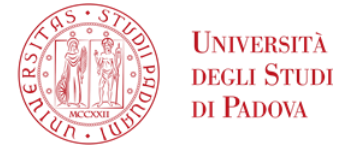

Progettare e simulare due distributori con le seguenti funzionalità, già da qua possiamo vedere la quantità di restrizioni che bisognerebbe applicare per evitare di avere un circuito troppo complesso, nel caso si decidesse di usare solo dei flip flop.

#### *Distributore con flip flop NET tipo D*

- **Accetterà una sola moneta (token)**
- **Bustine e bicchieri infiniti**
- **Zucchero non disponibile**
- Si suppone di avere un **quantitativo infinito di acqua**
- **Non fornisce resto**
- I soldi vanno inseriti PRIMA di aver scelto la bevanda
- Una volta inserito il token, **non lo si potrà più riavere indietro**
- **2 possibili bevande selezionabili**, per semplicità avranno tutte lo stesso costo (token), più precisamente saranno: espresso (P1) e thè al limone (P2)

#### *Distributore con Arduino UNO R3*

- **Accettare tutti i tipi di moneta esclusi 1c, 2c e 2€ (5c, 10c, 20c, 50c, 1€) e dare resto**
- **10 bustine per ogni bevanda**, in caso di esaurimento scorte **segnalerà che la bevanda non è più disponibile** e non si potrà più scegliere quella bevanda come opzione
- Si suppone di avere un quantitativo infinito di acqua e zucchero. **10 bicchieri** e 5 livelli di zucchero
- **pulsante per il reset del credito**, verranno restituiti i soldi inseriti se presenti.
- I soldi si possono inserire quando si vuole
- **5 possibili bevande**: espresso (20c), thè al limone (25c), cappuccino (30c), caffè al ginseng (35c), cappuccino al cioccolato (40c)
- *Corso di Laurea in Ingegneria …* 4 • Verrà specificato a quanto ammonterà il resto consegnato

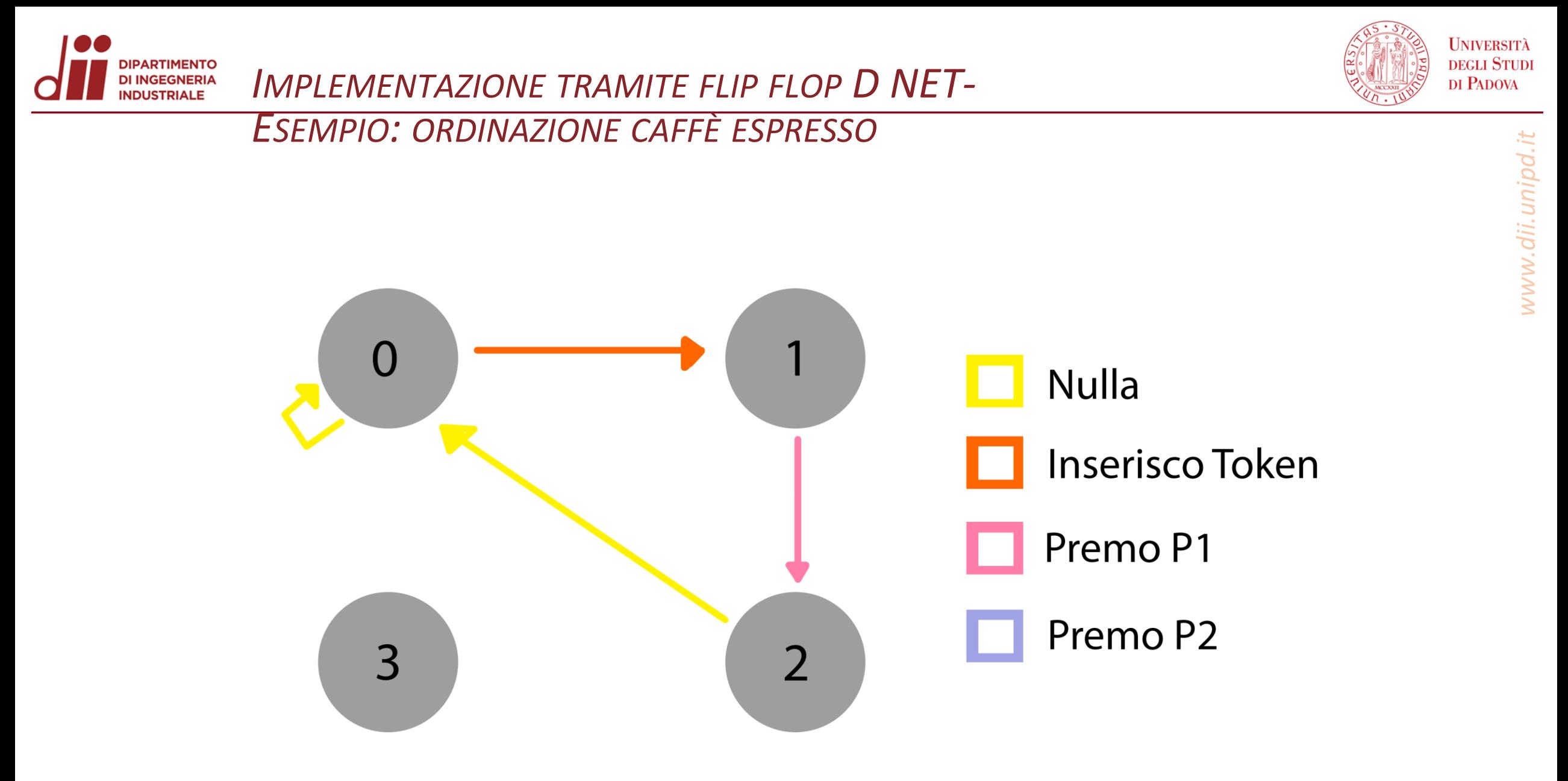

Corso di Laurea in Ingegneria ...

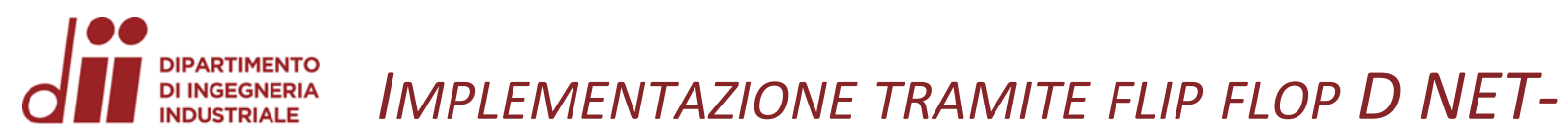

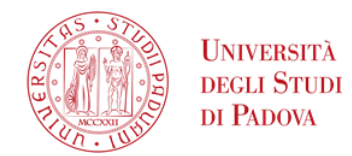

#### **GRAFO DI STATO COMPLESSIVO**

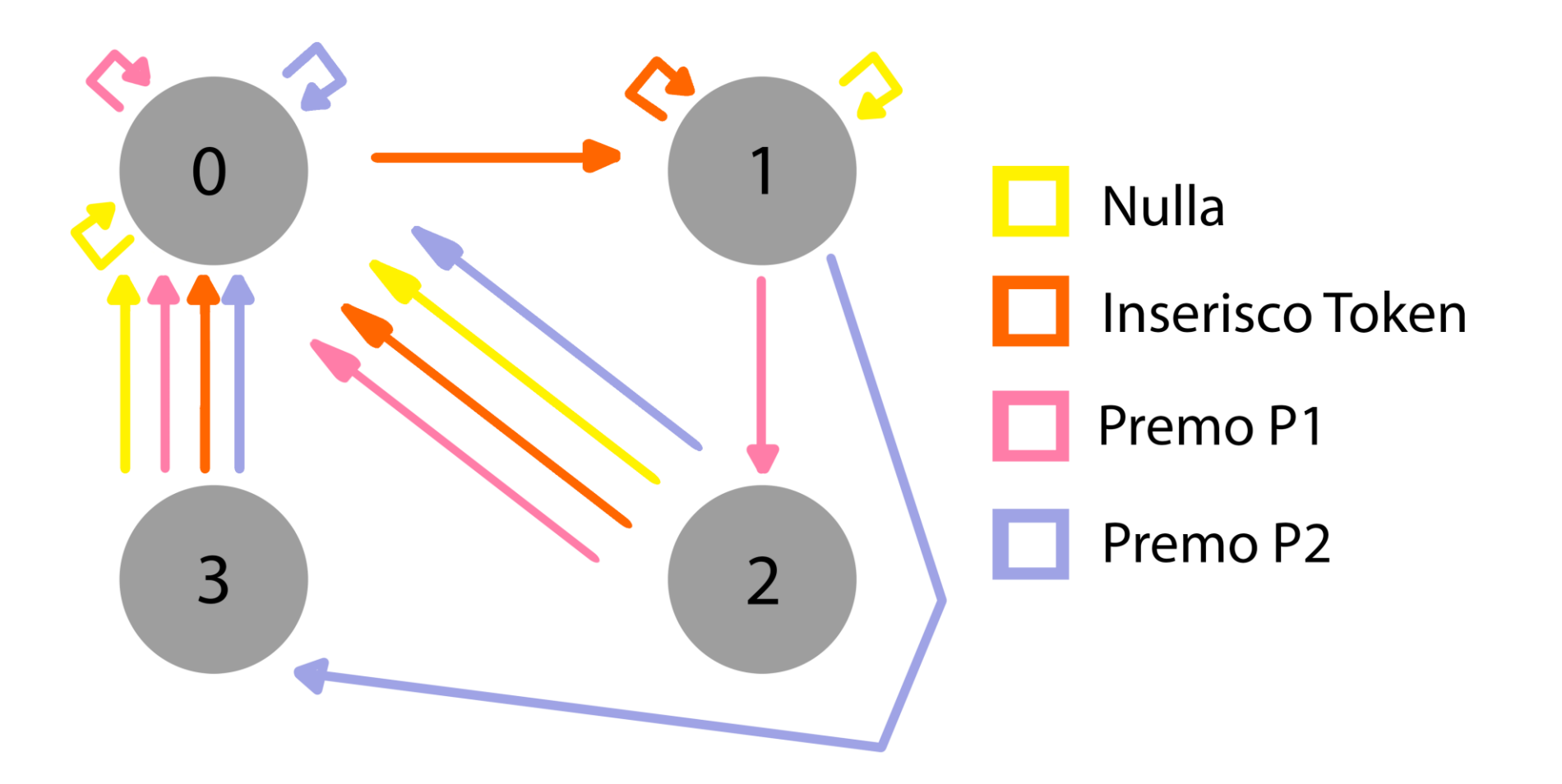

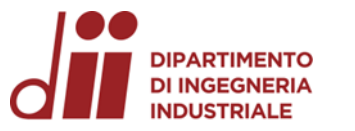

#### *IMPLEMENTAZIONE TRAMITE FLIP FLOP D NET-*

#### *CODIFICHE IN BINARIO*

Università degli Studi DI PADOVA

**Le tabelle di transizione sono il cuore della progettazione di macchine a stati finiti**

### Tabella di transizione di stato

(cosa vediamo noi)

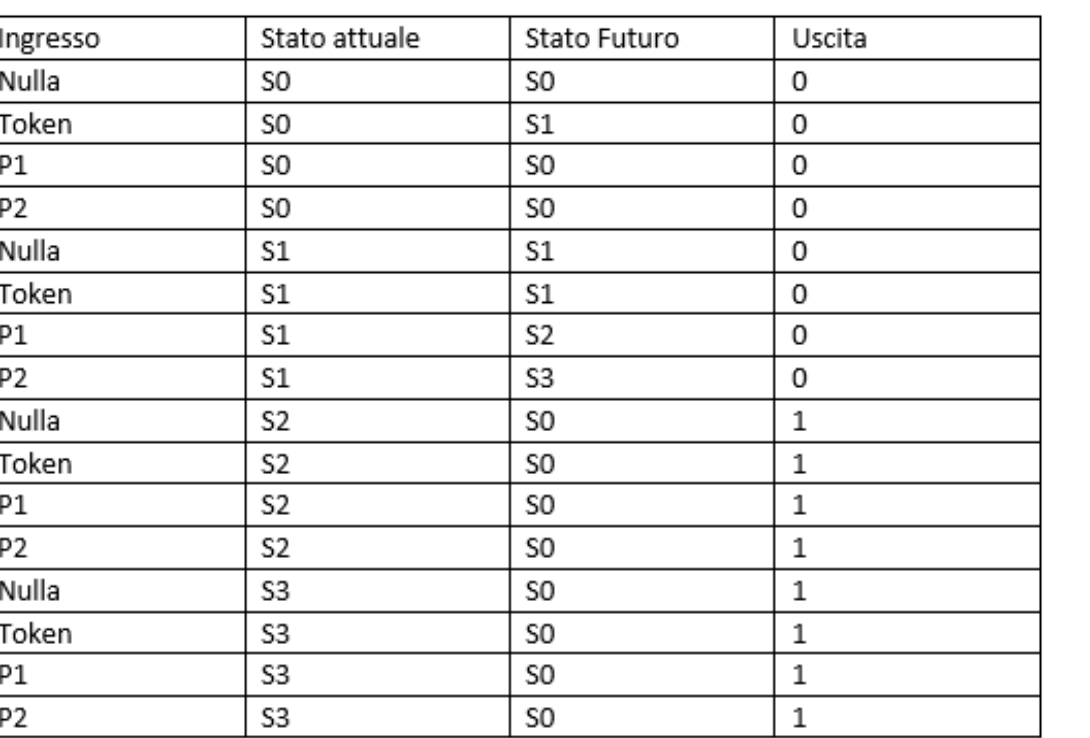

Tabella di transizione di stato in binario (cosa vede il flip flop)

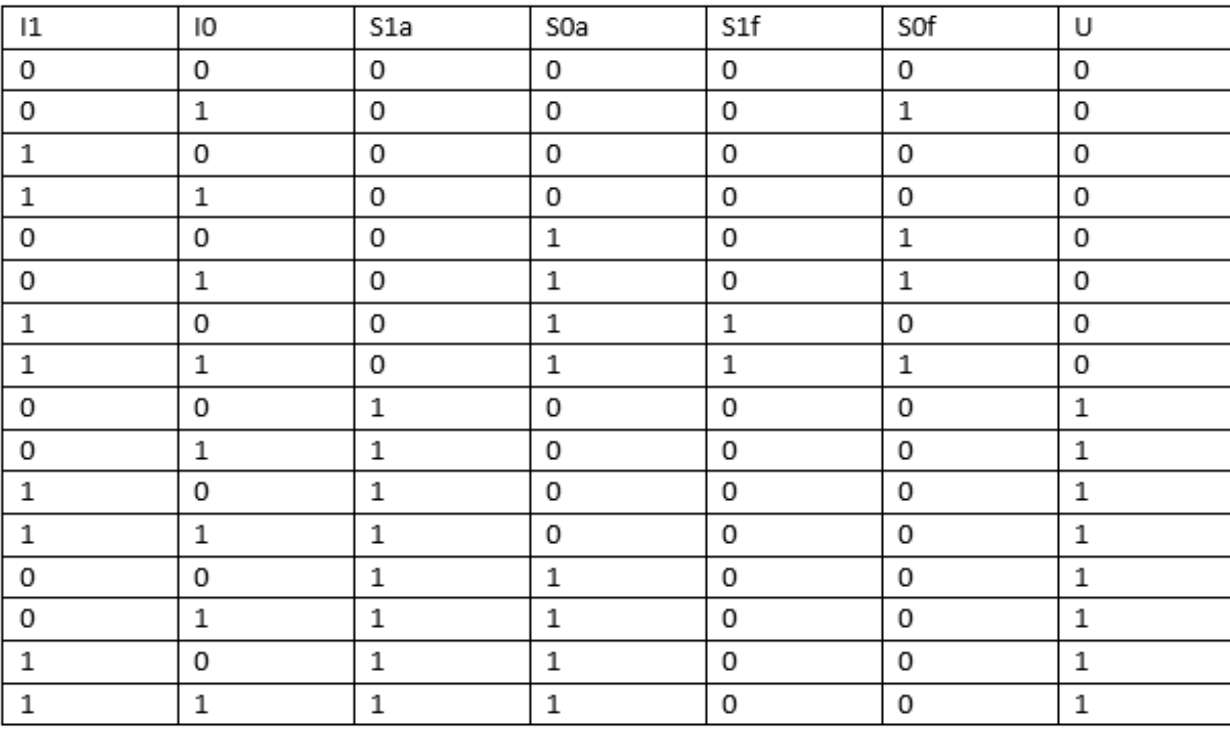

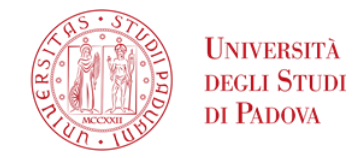

# *<sup>I</sup>MPLEMENTAZIONE TRAMITE FLIP FLOP D NET- <sup>S</sup>CHEMA SINTESI PORTE NAND*

#### **Osservazione**

**PARTIMENTO DI INGEGNERIA** 

NDUSTRIALE

- 14 NAND necessarie
- 2. Integrato di Tinkercad ne ha 4 al suo interno
- 3. Servirebbero 4 integrati tenendo due porte logiche inutilizzate
- 4. Usando tutte le porte logiche invece che solo le NAND verrebbero utilizzati 3 integrati, escludendo i flip flop
- 5. Si dimostra dunque come sia necessario più spazio nel caso di sintesi con sole porte NAND

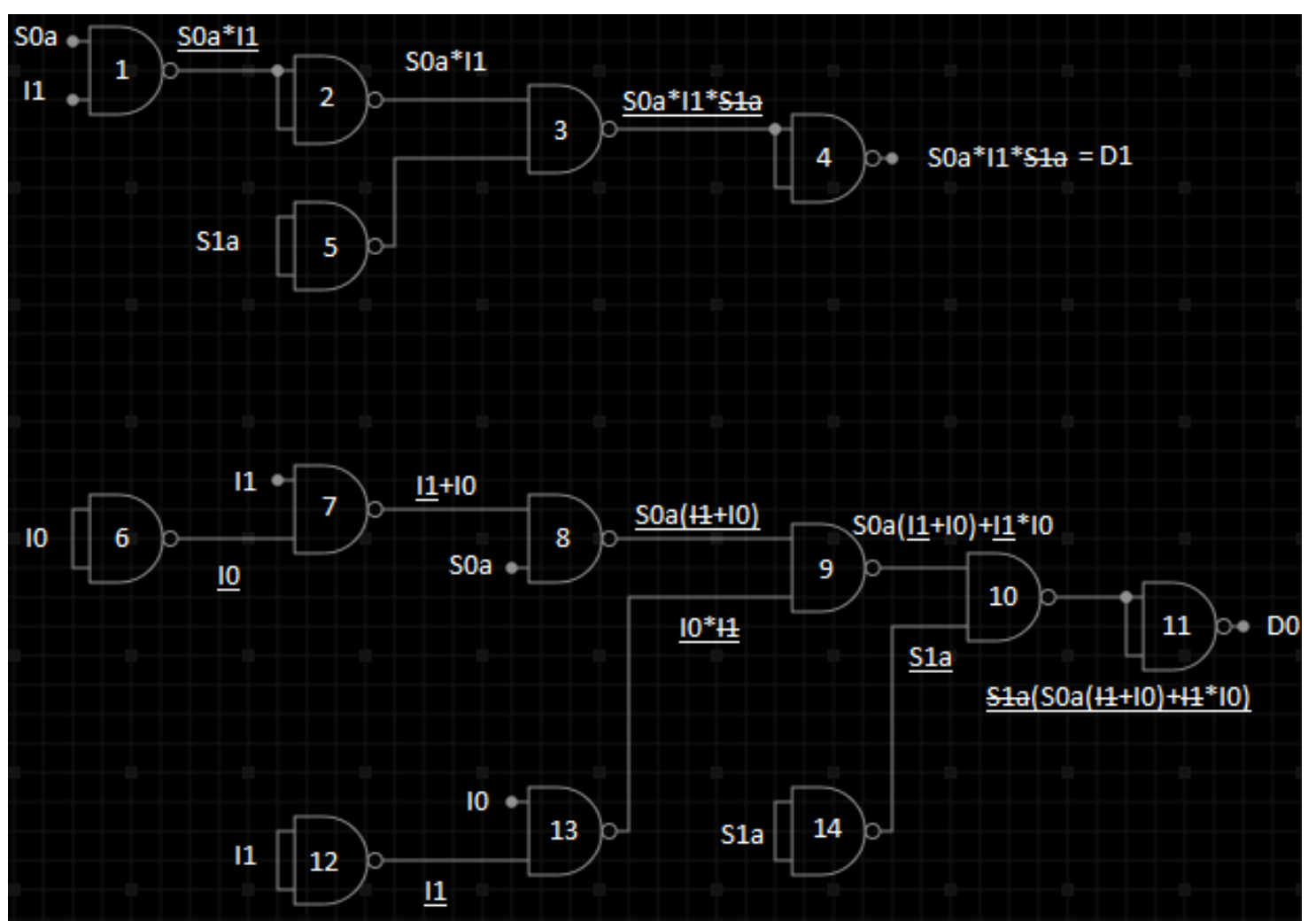

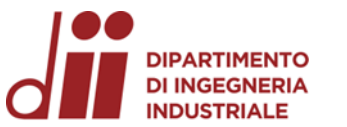

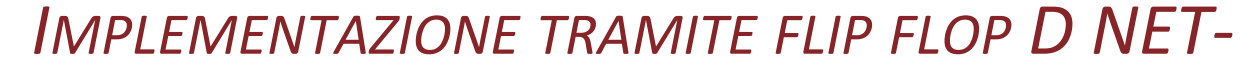

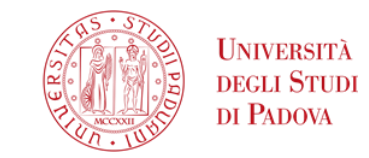

#### **CIRCUITO FINALE SU TINKERCAD**

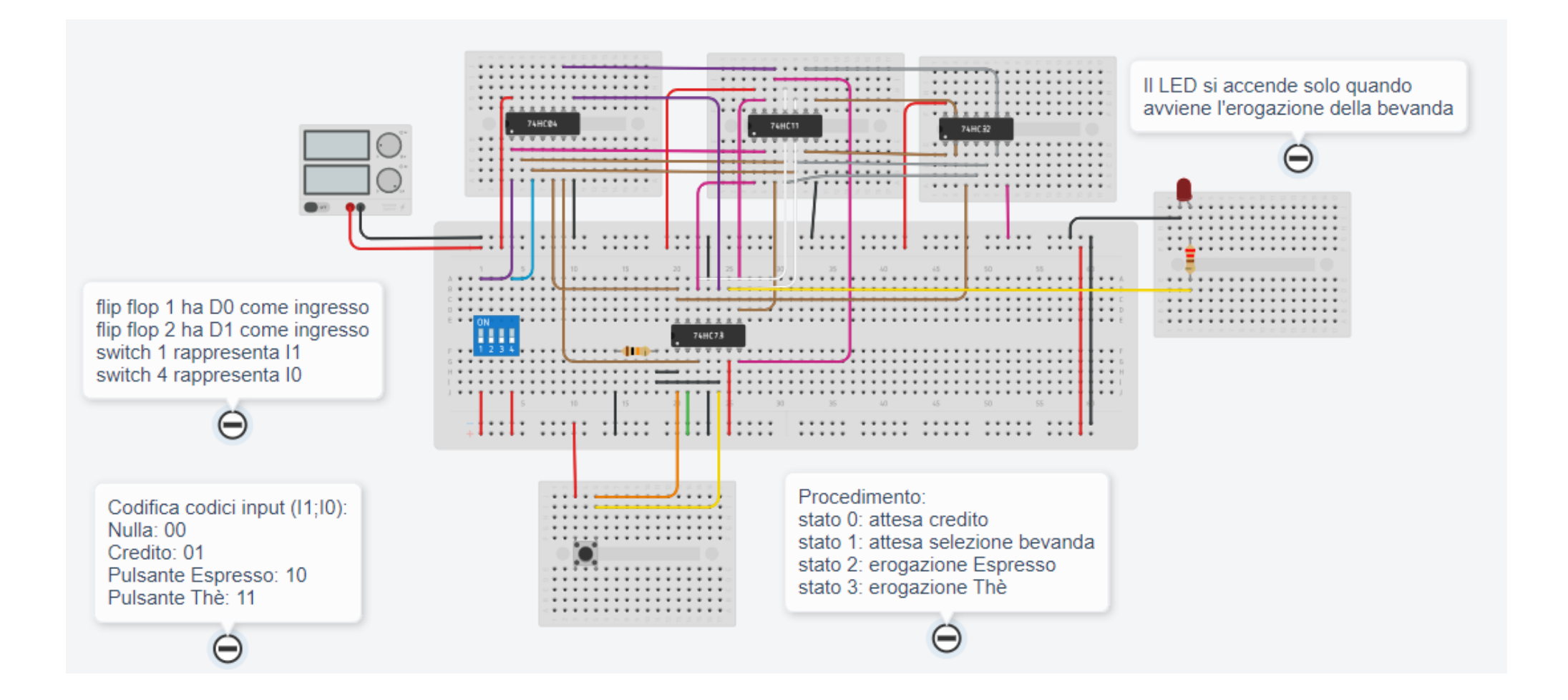

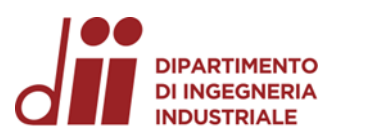

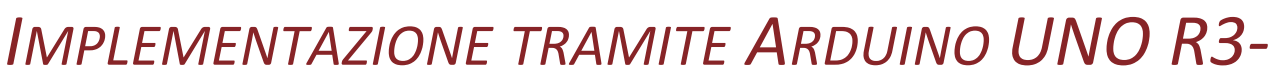

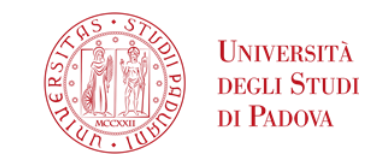

#### **CIRCUITO FINALE SU TINKERCAD**

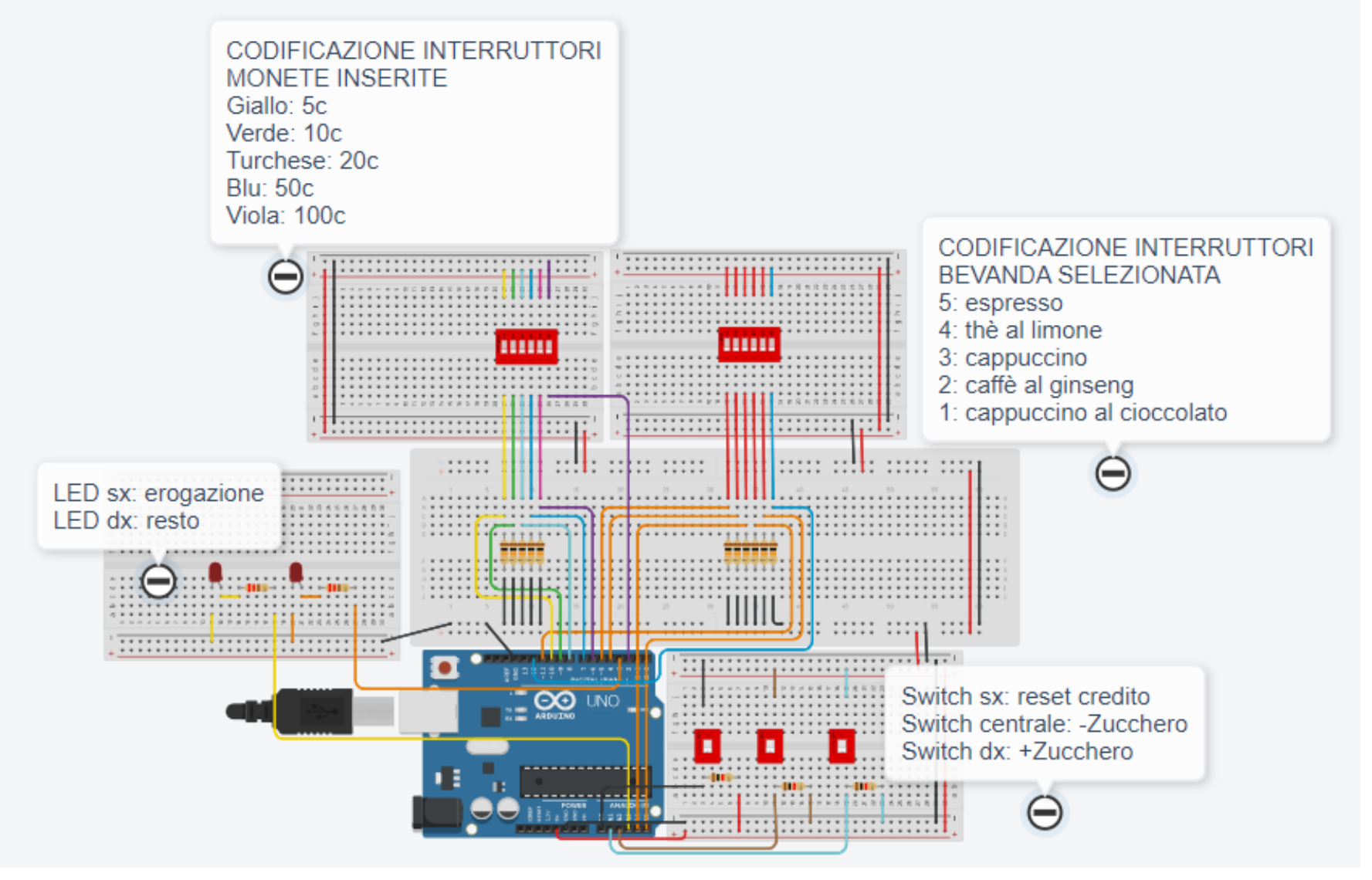

Corso di Laurea in Ingegneria ...

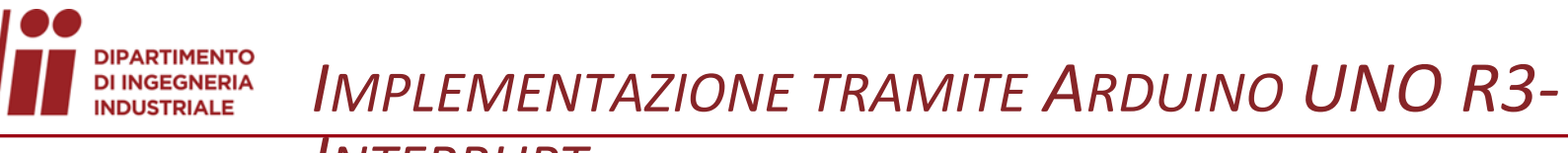

#### *INTERRUPT*

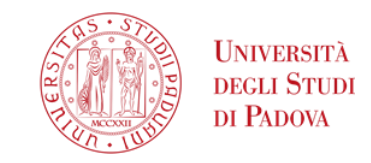

Gli interrupt sono segnali che interrompono il normale processo di una macchina per svolgere una particolare azione da noi definita. Sono utili nei sistemi multitasking perché ci risparmiano il bisogno di sondare costantemente dato che si attivano da soli solo quando c'è necessità.

In questo progetto sono stati utilizzati 2 interrupt, entrambi di tipo hardware ed esterni. Sono però stati attivati in modo diverso: uno in linguaggio di alto livello e uno in un linguaggio di livello più basso.

int interruptPindue=2; attachInterrupt(digitalPinToInterrupt(interruptPindue)

# PCICR  $|=$ B00000001; PCMSK0 | = B00010000;

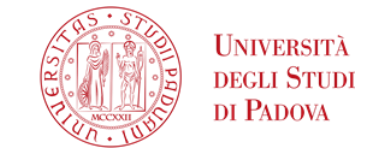

#### *INTERRUPT*

#### PCICR - Pin Change Interrupt Control Register

**IMPLEMENTAZIONE TRAMITE ARDUINO UNO R3-**

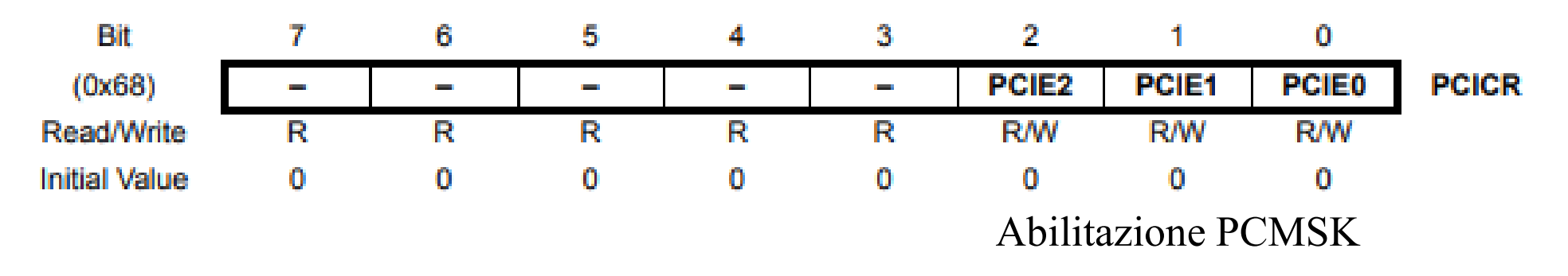

#### PCMSK0 - Pin Change Mask Register 0

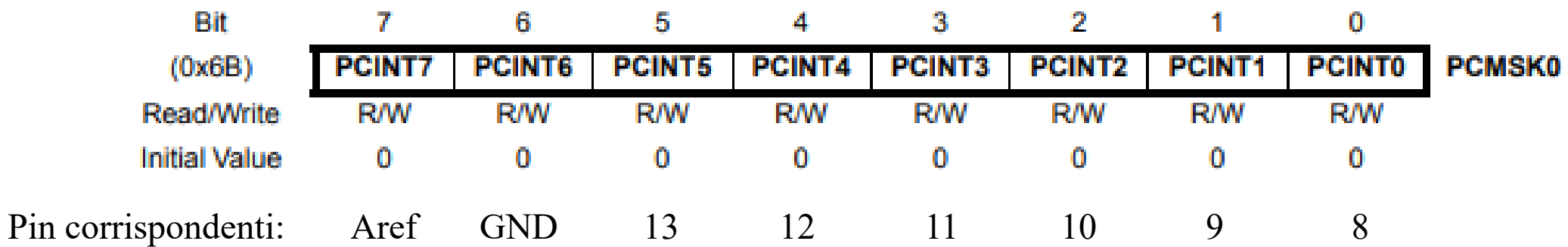

**DIPARTIMENTO** 

**DI INGEGNERIA** 

**INDUSTRIALE** 

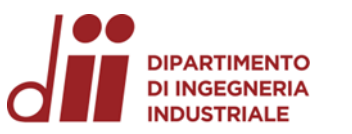

#### **IMPLEMENTAZIONE TRAMITE ARDUINO UNO R3-**

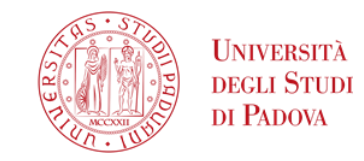

**INTERRUPT** 

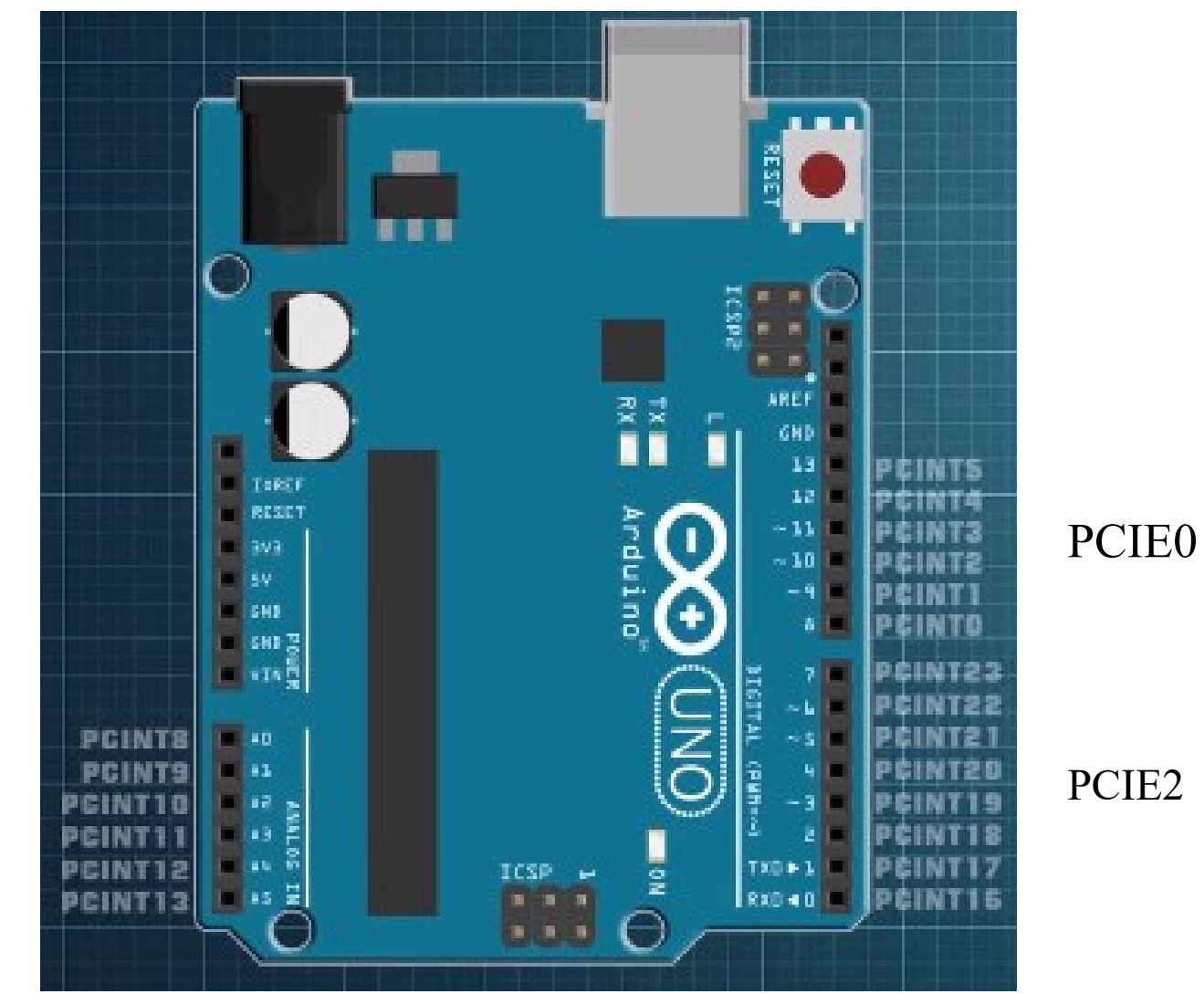

PCIE1

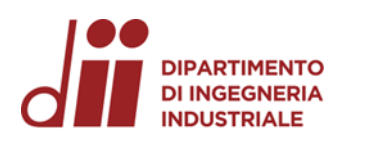

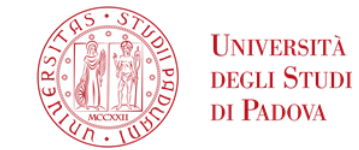

# **IMPLEMENTAZIONE TRAMITE ARDUINO UNO R3-**

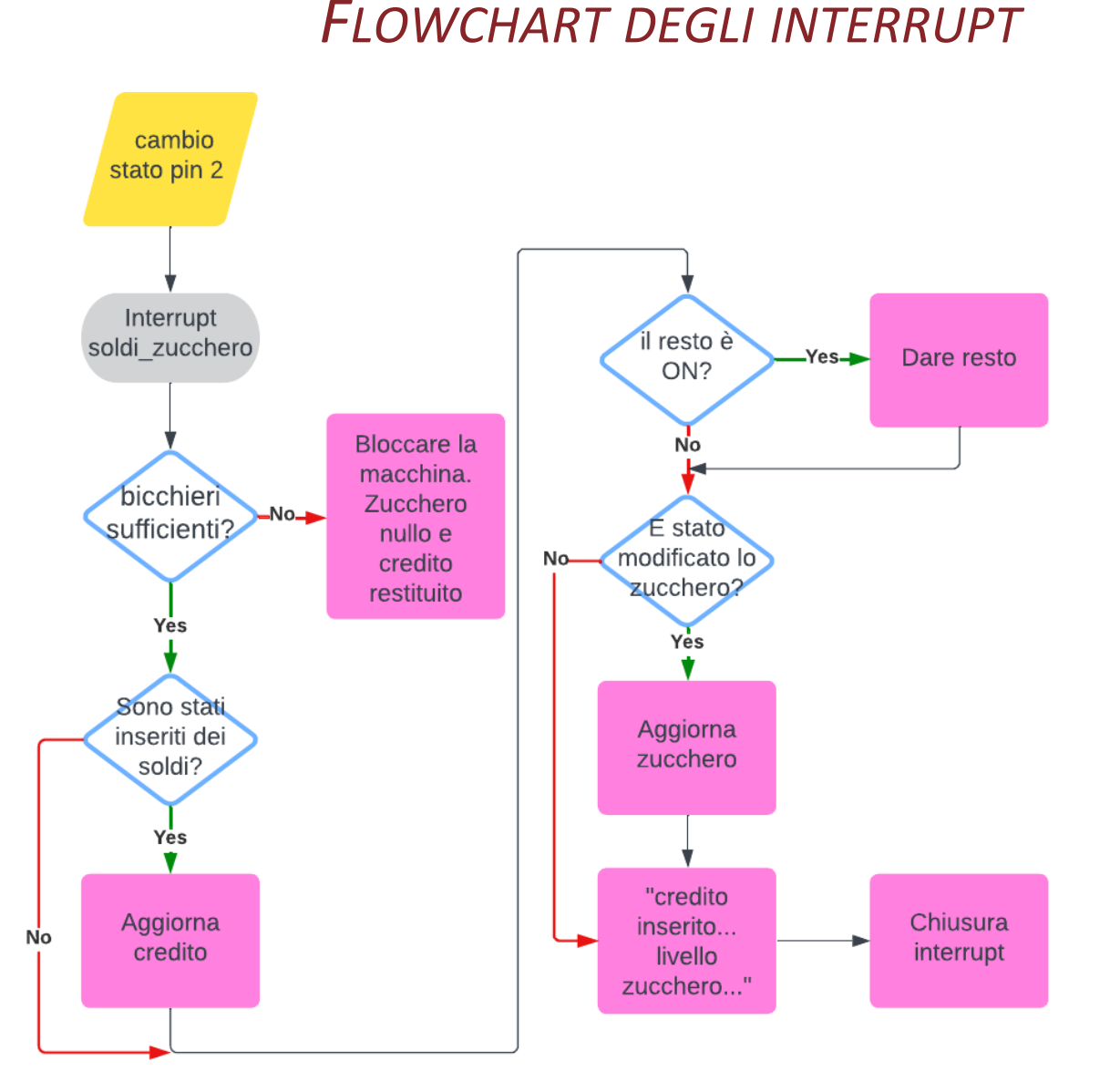

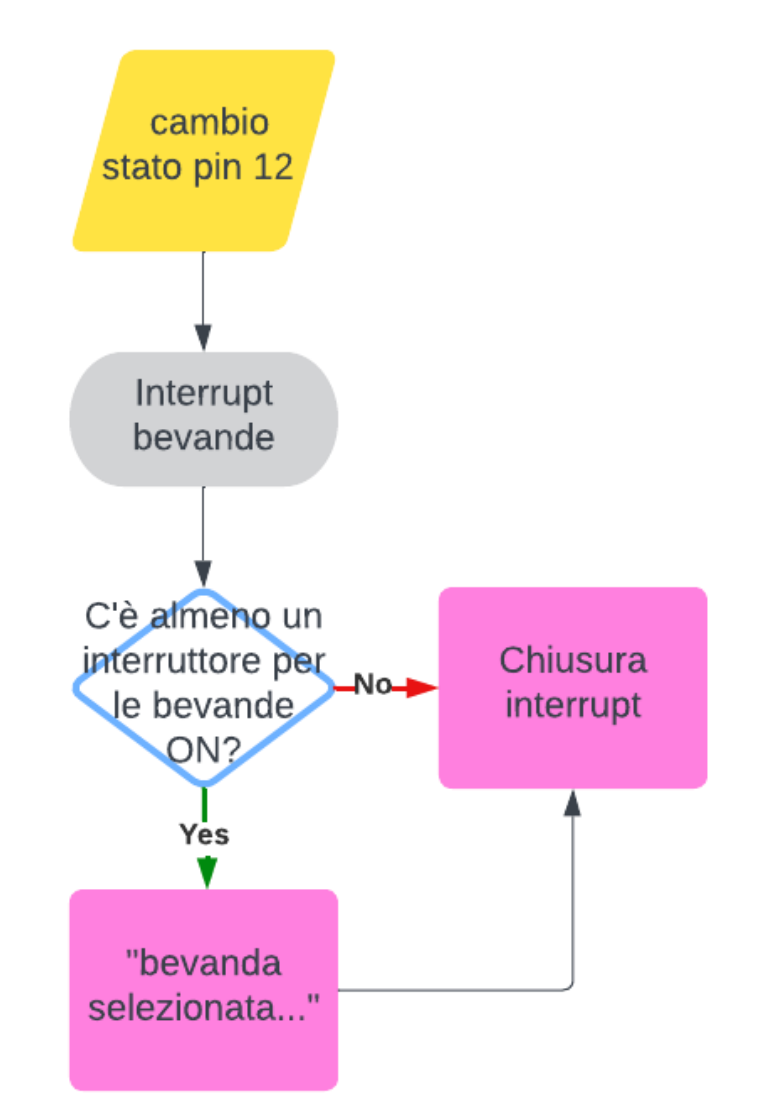

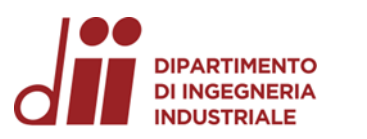

#### **IMPLEMENTAZIONE TRAMITE ARDUINO UNO R3-**

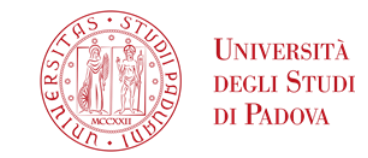

#### **FLOWCHART PRINCIPALE**

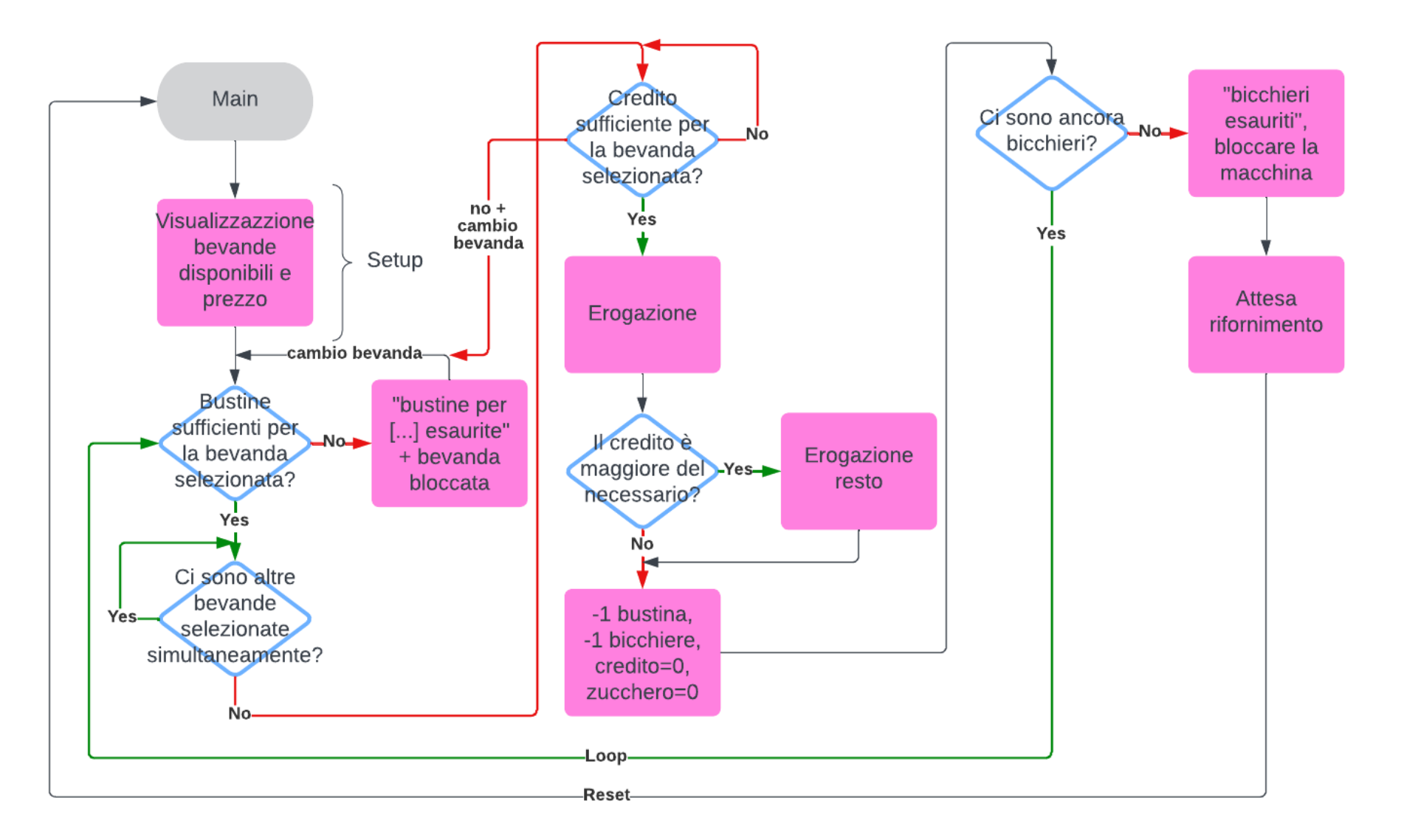